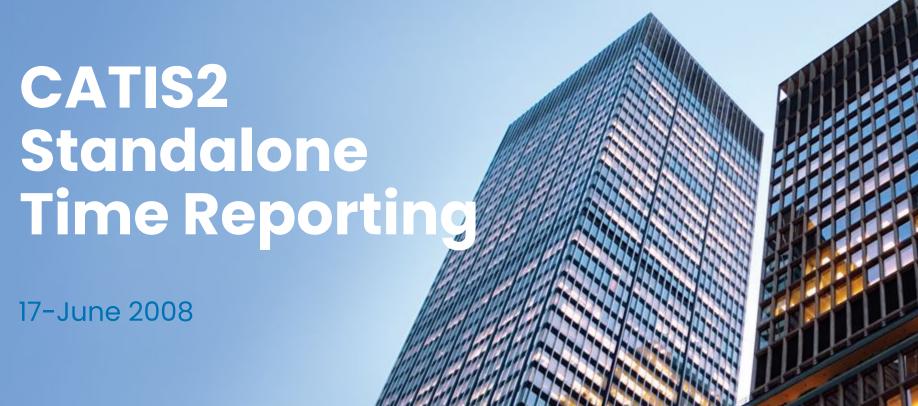

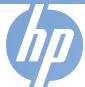

**Detlef H. Hoffmann** 

## Agenda

- What we will not cover ...
  - Time Reporting with CATIS2 + CATW
  - In-depth Reports, PM (Managers Session)
- What we will cover ...
  - Quick Overview CATIS2
  - The Tasks
    - Activity Planning
    - Time Reporting (Approving a ,Weekly')
    - Projects
    - Month End
    - Consultant (Web-)Reports
    - Reporting a problem
  - Questions???

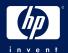

### I - Quick Overview

- CATIS2 Installed base / Clients
- CATIS2 Application
  - CATIS2 Web-Site
  - CATIS2 Grouping Tools
  - CATIS2 Reporting Services
  - CATIS2 Excel Services
  - CATIS2 Database Services / Versioning

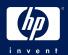

# **CATIS II Time Reporting**

- CATIS II may be used in different ways:
  - o As a Time-Reporting and Planning Solution together with CATW/COMPASS
  - As a complete Time-Planning and -Reporting Solution (standalone CATIS II)
  - As a Management Reporting Solution, where time reporting and planning is done in CATW
- The 'usage mode' is configured per CATIS II client (an organizational entity, most often a country organization, such as C&I Denmark or Turkey)
- Multiple clients can co-exist / Management reporting across client boundaries is possible
- \* Currently we have about 35 clients with a total of 5500 time reporters (mainly C&I EMEA) / May 2008

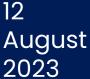

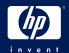

**Portal Functions** 

- Users, Roles and Rights
- Feedback and Notificatio
- Logging and Tracing
- Search
- WorkAs (Three variants: User level, PA, priv'd searc
- Reporting Framework
- Administration and Configuration
- Grouping
- Client Environment (i.e., different menues in same role)
- Data Feeders
- Versioning

12 August 2023

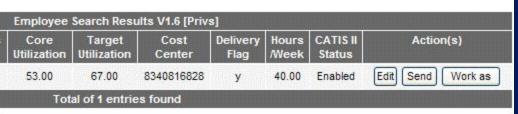

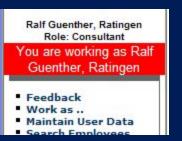

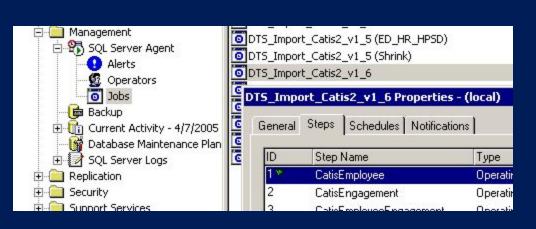

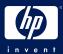

### User Roles in CATIS II

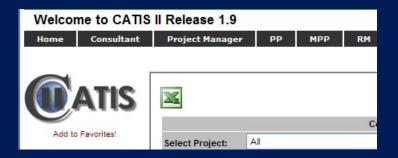

- Consultant
- Project Manager
- Project Assistant (PA)
- L1/PP, L2/MPP, L3,
- (Country) HQ, EMEA
- Workforce Manager (RM)
- Resource Broker (RB)
- Region (GWE,..)

August 2023

- Guest \* (currently not used)
- Client Administrator
- Administrator
- Report Developer
- Developer

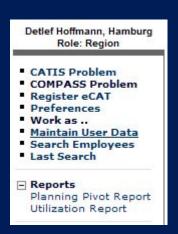

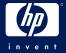

## **Entry of Timedata**

- Activity Planning
- Time Reporting

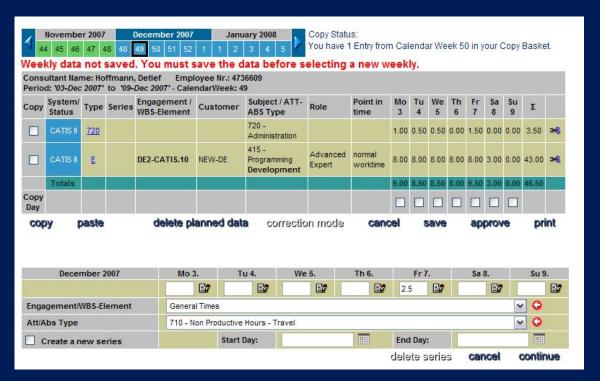

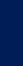

# CATIS II Management View

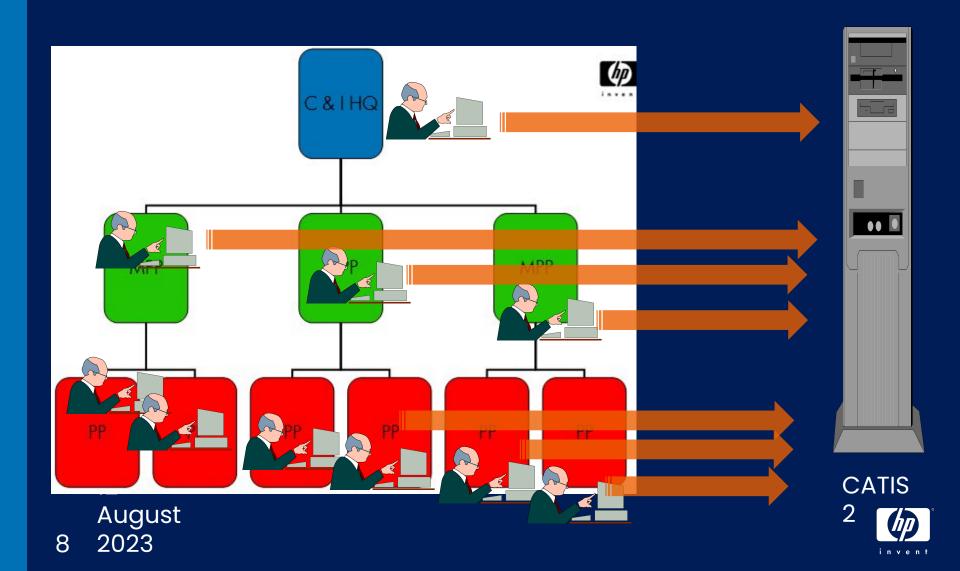

### Web Report – PP Team Weekly Report

|      |                                       |                    | PP Co                       | onsultant We         | ekly Stati            | us Repor              | t October:            | 2005                  |                       |                       |                     |              |
|------|---------------------------------------|--------------------|-----------------------------|----------------------|-----------------------|-----------------------|-----------------------|-----------------------|-----------------------|-----------------------|---------------------|--------------|
|      | Employee<br>Number                    | Consultant<br>Name | Standard<br>weekly<br>hours | Week 39<br>September | Week<br>39<br>October | Week<br>40<br>October | Week<br>41<br>October | Week<br>42<br>October | Week<br>43<br>October | Week<br>44<br>October | Week 44<br>November |              |
|      | 1 · 1 · 15 <u>A M</u>                 | 1                  | 40.00                       | 100%                 | 0%                    | 98%                   | 95%                   | 0%                    | 0%                    | 0%                    | 0%                  |              |
|      | <u> </u>                              |                    | 35.00                       | 0%                   | 0%                    | 0%                    | 0%                    | 0%                    | 0%                    | 0%                    | 0%                  |              |
|      | 40" AM                                | ŀ                  | 40.00                       | 198%                 | 0%                    | 200%                  | 200%                  | 100%                  | 100%                  | 0%                    | 0%                  |              |
|      | 1" · ' <u>AM</u>                      |                    | 40.00                       | 0%                   | 0%                    | 0%                    | 0%                    | 0%                    | 0%                    | 0%                    | 0%                  |              |
|      | 1 <u>A M</u>                          |                    | 40.00                       | 100%                 | 0%                    | 200%                  | 100%                  | 0%                    | 0%                    | 0%                    | 0%                  |              |
|      | 1 <u>A M</u>                          |                    | 40.00                       | 160%                 | 0%                    | 0%                    | 0%                    | 0%                    | 0%                    | 0%                    | 0%                  |              |
| Spli | t weeks                               | for                | 40.20                       | 225%                 | 0%                    | 198%                  | 198%                  | 0%                    | 0%                    | 0%                    | Sp                  | lit weeks    |
|      | veek nu                               | mber               | 40.00                       | 125%                 | 0%                    | 173%                  | 105%                  | 0%                    | 0%                    | 0%                    | 0%                  | for week     |
| 3    | 9, <u>x M</u>                         |                    | 40.00                       | 120%                 | 0%                    | 220%                  | 205%                  | 200%                  | 200%                  | 20%                   | 0%                  | number<br>44 |
|      | 1 <u>A M</u>                          | r "                | 40.00                       | 118%                 | 0%                    | 183%                  | 100%                  | 0%                    | 0%                    | 0%                    | 0%                  |              |
|      | CONTAM                                | : 'er              | 40.00                       | 100%                 | 0%                    | 100%                  | 275%                  | 0%                    | 0%                    | 0%                    | 0%                  |              |
|      | 47 2 N <u>M</u>                       |                    | 40.00                       | 190%                 | 0%                    | 360%                  | 100%                  | 110%                  | 0%                    | 0%                    | 0%                  |              |
|      | <u>A M</u>                            | Rec                | ords c                      | are sor              | ted c                 | n <sup>111%</sup>     | 103%                  | 114%                  | 114%                  | 23%                   | 0%                  |              |
|      | AM                                    |                    |                             | yee las              | 1198                  | 1/2/19%               | 103%                  | 0%                    | 0%                    | 0%                    | 0%                  |              |
|      | AM                                    |                    | 30.00                       | 0%                   | 0%                    | 0%                    | U%                    | 0%                    | 0%                    | 0%                    | 0%                  |              |
| 12   | · · · · · · · · · · · · · · · · · · · | , lorgor           | 40.00                       | 108%                 | 0%                    | 120%                  | 113%                  | 0%                    | 0%                    | 0%                    | 0%                  |              |
| Auc  | Average:                              | 11.11.             |                             | 117%                 | 0%                    | 133%                  | 109%                  | 33%                   | 26%                   | 3%                    | 0%                  |              |
|      | )                                     |                    |                             |                      |                       |                       |                       |                       |                       |                       |                     |              |

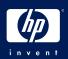

# Team Utilization Report (Web)

| ×                                      |                                      |   |                          |                     |            |            |            |            |             |            |       |
|----------------------------------------|--------------------------------------|---|--------------------------|---------------------|------------|------------|------------|------------|-------------|------------|-------|
|                                        | ORG Team Utilization Report: Belgium |   |                          |                     |            |            |            |            |             |            |       |
| Select a Utilization: Core Utilization |                                      |   | Show Virtu               | ow Virtual Group(s) |            |            |            |            | Show Report |            |       |
| Employee<br>number                     | Employee name                        |   | Standard<br>weekly hours | Jul<br>'07          | Aug<br>'07 | Sep<br>'07 | Oct<br>'07 | Nov<br>'07 | Dec<br>'07  | Jan<br>'08 | YTD   |
| 151224 <u>A N U W</u>                  | Leemans, William                     |   | 0.0                      |                     |            | Î          |            |            |             | 18         | 0.0   |
| 133566 A N U W                         | Minten, Geert                        |   | 0.0                      |                     |            | 3          |            |            |             |            | 0.0   |
| 20152659                               | Debelie, Danny                       |   | 40.0                     | 15.9                | 0.0        | 1.3        | 6.5        | 36.4       | 28.6        | 0.0        | 21.1  |
| 133566                                 | Minten, Geert                        |   | 40.0                     | 57.8                | 46.4       | 59.3       | 71.7       | 45.5       | 27.2        | 14.3       | 58.4  |
| 197011                                 | Putmans, Eric                        |   | 38.8                     | 56.2                | 50.1       | 67.7       | 74.9       | 59.8       | 34.1        | 10.3       | 64.7  |
| 133581                                 | Stichelbout, Peter                   |   | 40.0                     | 5.1                 | 12.5       | 16.3       | 23.1       | 8.0        | 0.0         | 0.0        | 26.3  |
| 133471                                 | Van Beirendonck, Herman              | 1 | 40.0                     | 27.3                | 0.0        | 0.0        | 0.0        | 0.0        | 0.0         | 0.0        | 28.0  |
| Average:                               |                                      |   | 39.8                     | 54.0                | 47.3       | 63.6       | 71.2       | 55.8       | 32.0        | 10.1       | 61.9  |
|                                        |                                      |   | previous mo              | nth                 |            | next       | mon        | th         |             | p          | orint |

### In Roles:

- RM
- HQ, MPP, PP

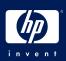

# Utilization Report (Excel)

|                              |                                         |                         | Year 💌        | Month   | ▼ Data 🔻 |                                         |       |
|------------------------------|-----------------------------------------|-------------------------|---------------|---------|----------|-----------------------------------------|-------|
|                              |                                         |                         | 2007          |         |          |                                         |       |
|                              |                                         |                         | 11            | 1111111 |          | 12.11                                   |       |
| MPP                          | <b>₽</b> P                              | Consultant              |               | Bid     | C+B      | Invest                                  | Admin |
| Debelie, Danny               | Debelie, Danny                          | Van Hooste, Marc        | 36.36         | 54.55   | 90.91    | 111111111111111111111111111111111111111 |       |
|                              | Debelie, Danny Total                    |                         | 36.36         | 54.55   | 90.91    |                                         |       |
| Debelie, Danny Total         |                                         |                         | 36.36         | 54.55   | 90.91    |                                         |       |
| Minten, Geert                | Minten, Geert                           | Antoine, Bernard        |               |         |          |                                         |       |
|                              |                                         | Blaise, Olivier         | a440 en (840) |         |          |                                         |       |
|                              |                                         | Couvreur, Pascal        | 11.08         |         | 11.08    |                                         | 9.09  |
|                              |                                         | de Baynast, Charles     | 106.82        |         | 106.82   | 8.52                                    |       |
|                              |                                         | Francart, Jean-Marie    | 90.91         |         | 90.91    |                                         |       |
|                              |                                         | Larbiere, Andre         | 86.93         |         | 86.93    | 4.55                                    |       |
|                              |                                         | Want, Jean-Yves         | 22.73         |         | 22.73    |                                         | 4.55  |
|                              | Minten, Geert Total                     |                         | 45.50         |         | 45.50    | 1.87                                    | 1.95  |
| Minten, Geert Total          | -                                       |                         | 45.50         |         | 45.50    | 1.87                                    | 1.95  |
| Putmans, Eric                | Deneyer, Ingrid                         | Baete, Steve            | 72.73         |         | 72.73    |                                         | 1111  |
| in the state of the state of | 1 1 1 1 1 1 1 1 1 1 1 1 1 1 1 1 1 1 1 1 | De Zutter, Mathieu      | 94.89         |         | 94.89    |                                         | 3.41  |
|                              |                                         | Deneyer, Ingrid         | 40.91         |         | 40.91    | 27.27                                   | 17.00 |
|                              |                                         | Dias, Melvyn            | 63.64         |         | 63.64    | 4.55                                    |       |
|                              |                                         | Dom, Kris               | 72.73         |         | 72.73    | 19.32                                   | 1.14  |
|                              |                                         | Gajewski, Patryk        | 93.75         |         | 93.75    |                                         | 1.7   |
|                              |                                         | Gall, Nicolas           | 56.11         |         | 56.11    | 17.05                                   | 0.71  |
|                              |                                         | Gilbert, Etienne        | 42.33         | 21.31   | 63.64    |                                         | 9.38  |
|                              |                                         | Helmer, Maarten         | 46.02         |         | 46.02    | 30.11                                   | 14.77 |
|                              |                                         | Macoye, Frank           | 95.45         |         | 95.45    |                                         |       |
|                              |                                         | Stenten, Hans           | 72.73         |         | 72.73    |                                         |       |
|                              |                                         | Steukers, Erik          | 74.38         |         | 74.38    | 22.73                                   | 4.26  |
|                              |                                         | Van den Eynden, Patrick | l             |         |          |                                         |       |
|                              |                                         | Vanderlinden, Jelle     | l             |         |          |                                         |       |
|                              |                                         | Vergauwe, Sigurd        | 80.61         |         | 80.61    | 15.76                                   | 5.45  |
|                              | Deneyer, Ingrid Total                   |                         | 60.42         | 1.42    | 61.84    | 9.12                                    | 2.72  |

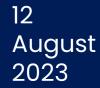

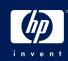

# II - Time Reporting with CATIS II

- 1. The Environment
  - o System Status / Messages
  - o WorkAs
- 2. Projects
- 3. Activity Planning
- 4. Time Reporting
- 5. Month End
- 6. Consultant (Web-)Reports
- 7. Reporting a problem

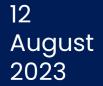

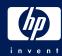

### Connect to CATIS II ...

#### Secure Web Access (SWA)

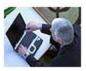

Secure Web Access to HP (SWA) is a secondary remote access solution for HP employees and authorized contingent workers. SWA is a "browser-based" solution that allows you to use a web browser (on a broad range of platforms) to gain access to HP internal web sites, file share contents and limited set of applications. It will also provide full VPN access for Mac and Linux users through SWA Network Connect.

#### Secure Web Access to HP prerequisites:

- Requires approved Secure Web Access Service account. (How do I apply?)
- Requires either a valid Class-A DigitalBadge or One Time Passcode for authentication. (How do I get a DigitalBadge?)

#### Use SWA:

Once you have signed up for SWA, it can be accessed by visiting one of the URLs below.

- Americas WebAccess
- EMEA WebAccess
- APJ WebAccess

SWA information - User guides, FAQ, and self-support troubleshooting.

http://intranet.hp.com/HPIT/GetIT/EmpRemoteAccess/Pages/SWA.aspx

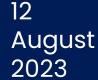

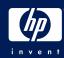

### Connect to CATIS II ...

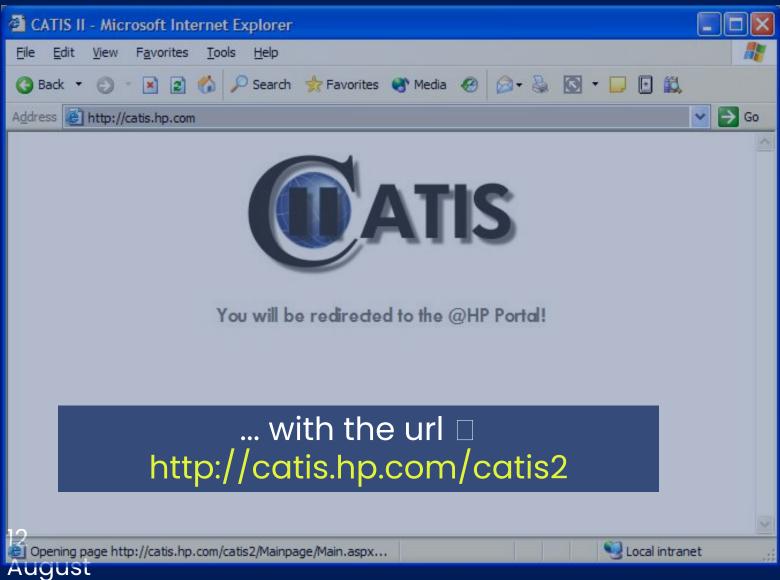

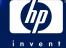

# Web-Site

### http://catis.hp.com/catis2

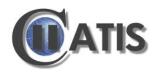

Single Sign-On through SiteMinder

You will be redirecte

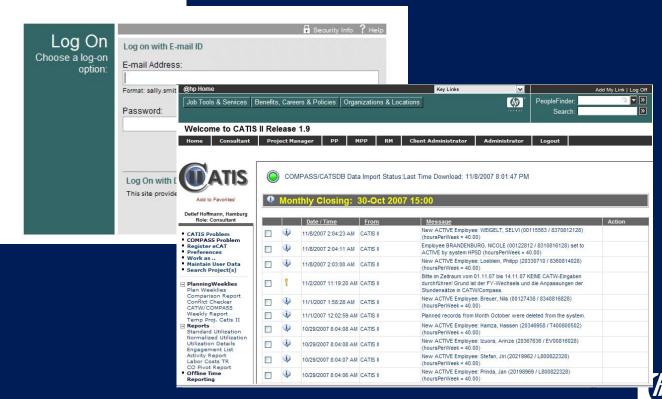

12 August 2023

# User Access to the CATIS2 Web-Site .. after login to CATIS II

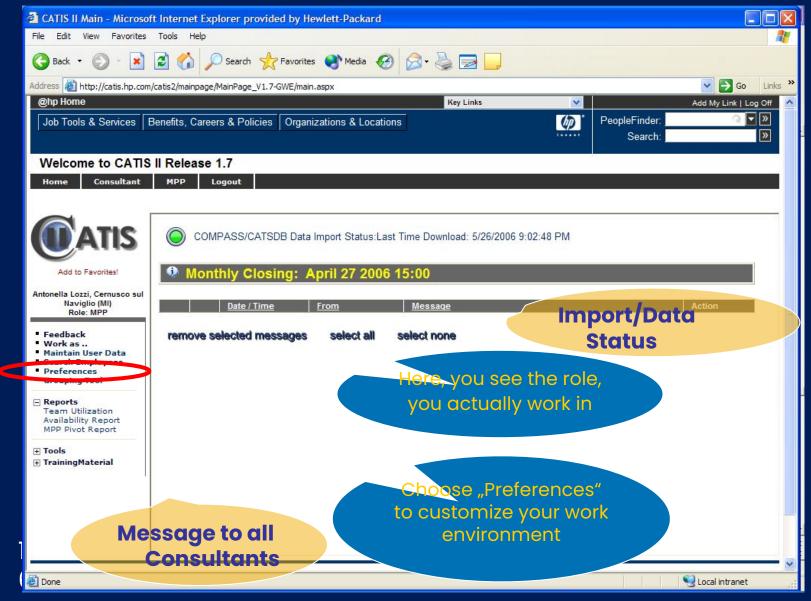

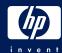

# User Access to CATIS II Web-Site Access Failure

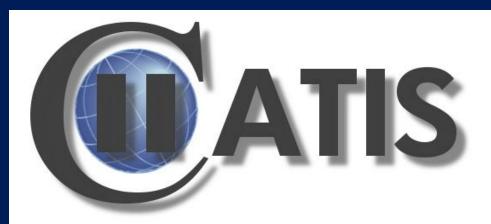

We are sorry. A problem occured in signon and access authorization to the site.

The Reason for the problem is in most cases detailed below.

The error code is: NotAuthorized

Date/Time: 09-Nov 2007 15:40:20

Catis2 Version: V1.9-15 - 29-Oct 2007

If this issue persists, please open a CATIS II support call by clicking here.

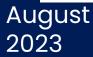

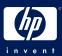

# Projects in CATIS II

CATIS II Projects are from different Sources:

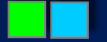

**COMPASS** 

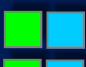

CATIS II

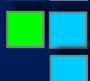

**CATIS II Client Projects** 

CATIS II Temporary Projects

- User specific
- Global

12

1 August 8 2023

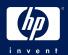

# Projects and Memberships

- Only selected projects are available for time reporting (membership)
- If a project has open membership, a user can add a membership in 'self service'
- Otherwise the project owner or client administrator can set the membership (closed or controlled membership)

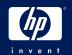

# 4. Project Attributes

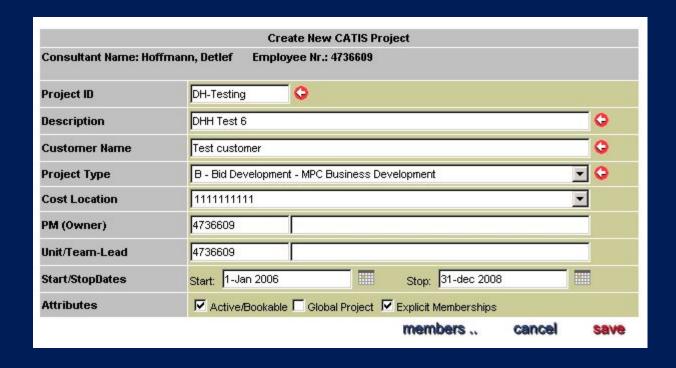

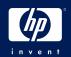

## **Utilization Definition**

| Compass Mapping to                         |                              |                                                          |                                                                                                    |                                                                                                    |                                                        |
|--------------------------------------------|------------------------------|----------------------------------------------------------|----------------------------------------------------------------------------------------------------|----------------------------------------------------------------------------------------------------|--------------------------------------------------------|
| Reports Category                           | Metrics Category             | ERGO Category                                            | SAP Project Type(s)                                                                                       | A/A type                                                                                                    | Notes/Comments                                         |
|                                            | External Chargeable          | Chargeable                                               | C - Customer Chargeable<br>Delivery<br>L - On-Loan Chargeable<br>Delivery                                 | 400, 401, 411, 412, 413, 414, 415,<br>421, 422, 431, 432, 433, 434, 441,<br>442, 443, 444, 445, 451, 452, 453,                                                       |                                                        |
| Service management                         | hours                        | IPO Delivery                                             | R- IPO Delivery                                                                                           | 454, 461, 462, 463, 464, 465, 466                                                                                                    | IPO Project level 3                                    |
| Core Utilization<br>as<br>% of Total Hours |                              | Software<br>Development                                  | <b>D</b> - Software<br>development for<br>Customer Resale                                                 | 491, 492, 493                                                                                                    | Japan ONLY                                             |
|                                            | Internal Chargeable<br>hours | Charge Outs                                              | J - Cross-Charge outside<br>of HPS<br>O - Internal Project<br>Chargeable on Non-<br>Compass Company Codes | 400, 401, 411, 412, 413, 414, 415,<br>421, 422, 431, 432, 433, 434, 441,<br>442, 443, 444, 445, 451, 452, 453,<br>454, 461, 462, 463, 464, 465, 466<br>491, 492, 493 | J- generates automatic JVs<br>O- manual JVs in COMPASS |
| Bid Utilization<br>as                      | Bid Development              | Customer Business<br>Development Within<br>Country       | <b>B</b> - Business<br>Development                                                                        | 400, 401, 411, 412, 413, 414, 415,<br>421, 422, 431, 432, 433, 434, 441,                                                                                             | J- generates automatic JVs                             |
| % of Total Hours                           | Hours                        | Customer Business<br>Development outside<br>host country | M - Multi-Customer<br>Business Development                                                                | 442, 443, 444, 445, 451, 452, 453,<br>454, 491, 492, 493                                                                                                    | O- manual JVs in COMPASS                               |
|                                            |                              | Practice<br>Improvements                                 | P - Operational Process<br>Improvements<br>E - Solution Initiative<br>Development                         | 400, 401, 411, 412, 413, 414, 415, 421, 422, 431, 432, 433, 434, 441, 442, 443, 444, 445, 451, 452, 453, 454, 491, 492, 493                                          |                                                        |
| Investment<br>as                           | Investment Hours             | Training                                                 | E                                                                                                    | 730                                                                                                    |                                                        |
| % of Total Hours                           | Investment Hours             | Knowledge<br>Management                                  |                                                                                                    | 760                                                                                                    |                                                        |
|                                            |                              | People Management,<br>Mentoring, Coaching,<br>Counseling |                                                                                                    | 770, 740, 750                                                                                                    |                                                        |
|                                            |                              | Travel                                                   |                                                                                                    | 710                                                                                                    | travel not charged to project                          |
| Non-Productive                             |                              | Administration                                           |                                                                                                    | 700, 720                                                                                                    |                                                        |
| as<br>% of Total Hours                     | Non Productive Hours         | HSV (Holiday, Sick,<br>Vacation or other<br>paid leave)  |                                                                                                    | 100, 110, 120 (791 - Part time<br>workers only)                                                                                                    |                                                        |
|                                            |                              |                                                          | A Type of 499 for Standby                                                                                 | time, is excluded from ERGO                                                                                                    |                                                        |

Notes

- ~ Remember 400 series A/A Types must be combined with a Project WBS Element
- ~ Remember 100 & 700 A/A Types are never combined with a Project WBS Element
- ~ Activity codes 781 (available time) and 782 (soft booking) are NOT reported in ERGO but are used for Utilization Forecasting ONLY. In case they are not converted to valid codes at time of weekly validation, these hours will be converted to "unreported hrs" in ERGO

# Weekly Timesheet (Weekly)

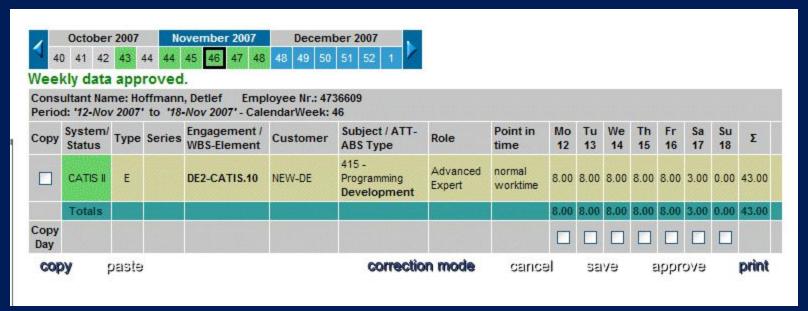

- Planning data (blue) current and future month's
- Time reporting (green) facts for charging cost
- 2 August
- 2 2023

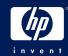

### Timesheet functions

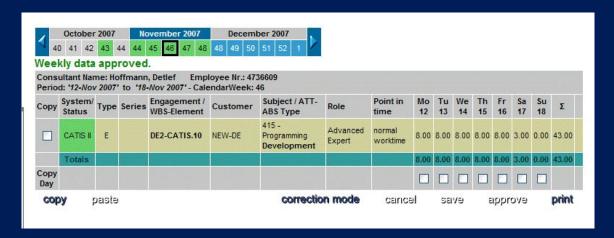

- 'Save' Planning data
- 'Approve' Releases data for cost charging
- Correction Mode for approved data (only possible before month end)

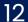

2 August

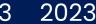

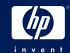

### **Edit functions**

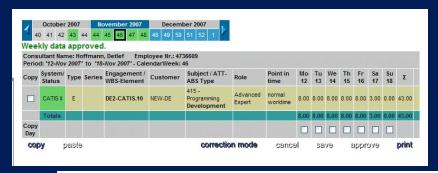

| November 2007                        | Mo 12.                                                  | Tu 13.     | We 14. | Th 15. | Fr 16.        | Sa 17. | Su 18.     |
|--------------------------------------|---------------------------------------------------------|------------|--------|--------|---------------|--------|------------|
|                                      |                                                         |            | ■2     | ■2     | ■ 2           | ■2     | ■2         |
| Engagement/WBS-Element General Times |                                                         |            |        |        |               |        | ~ O        |
| Att/Abs Type                         | 120 - Non Productive Hours - Vacation, Personal Holiday |            |        |        |               |        | <b>▽</b> • |
| Create a new series                  |                                                         | Start Day: |        |        | End Day:      |        |            |
|                                      |                                                         |            |        |        | delete series | cancel | continue   |

- Cut and Paste (selective/all)
- Edit entry by clicking in 'Type' field
- Series
  - 12
  - 2 August
  - 4 2023

- Long Comments
- Additional fields (see Preferences)

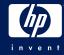

### Additional fields: Role, Point in Time, Complete

| User Preferences            |                    |                     |                              |   |  |
|-----------------------------|--------------------|---------------------|------------------------------|---|--|
| Employee                    | 4736609            | Last Login          | 13-Nov-2007 21:26            |   |  |
|                             | Detlef Hoffmann    |                     |                              |   |  |
| User ID                     |                    |                     |                              |   |  |
|                             |                    |                     |                              |   |  |
| Main Content                | Messages           | ✓ Default VGroup    | _49_20060915103306110Virtual |   |  |
| Info By Message             |                    | PA Msg By Mail      | ✓                            |   |  |
| Info By Mail                |                    | Mail Address        | Detlef.Hoffmann@hp.com       |   |  |
| Export Availability to RMMP |                    | Region              | EMEA                         | ~ |  |
| Consultant Forecast         | ✓ Conflict Check   | Display Mode        | Wide                         |   |  |
| Consultant Forecast         | ✓ Use Default Role | Consultant Forecast | ✓ Use Default Point In Time  |   |  |
| Set Excel Access            | •••••              |                     |                              |   |  |
| Time Reporting System       | ○ COMPASS          |                     |                              |   |  |

| December 2007          | Mo 17. Tu 18.                       |            | We 19. | Th 20. | Fr 21.         | Sa 22. | Su 23.     |  |  |
|------------------------|-------------------------------------|------------|--------|--------|----------------|--------|------------|--|--|
|                        | ■ 2                                 | ■ 2        | ■2     |        |                |        |            |  |  |
| Subject                | Development                         |            |        | 0      | Completion fla | g      |            |  |  |
| Engagement/WBS-Element | DE2-CATIS.10 - Development - NEW-DE |            |        |        |                |        |            |  |  |
| Att/Abs Type           |                                     |            |        |        |                |        |            |  |  |
| Role                   |                                     |            |        |        |                |        | <b>~</b> • |  |  |
| Point in time          |                                     |            |        |        |                |        | ~ O        |  |  |
| Create a new series    |                                     | Start Day: |        |        | End Day:       |        |            |  |  |
|                        |                                     |            |        |        | delete series  | cancel | continu    |  |  |

# Color coding of Weekly Calendar

|    | Grey   | No data present                            |
|----|--------|--------------------------------------------|
|    | Blue   | Planning data available for the given week |
|    | Green  | Approved Timedata                          |
|    | Yellow | Planning and approved timedata available   |
| 10 | Red    | Conflicts / Errors                         |

2 August

6 2023

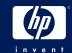

### **Month End**

 Click the 'i' button in 'Monthly Closing Control' for details

Monthly Closing: 30-Oct 2007 15:00

2. Select 'Modify Closing Date' to change date/time

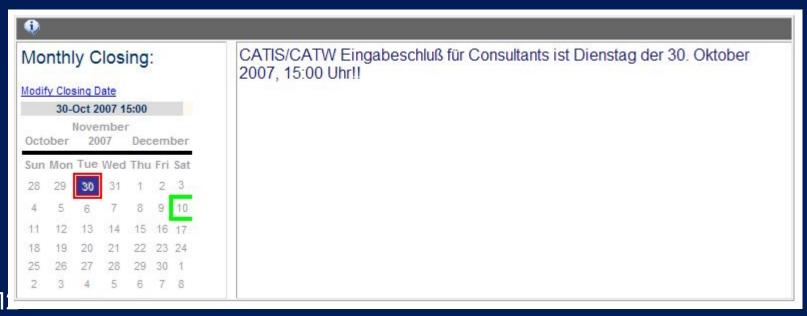

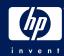

# Reporting a problem

- Please do not send Emails!
- Use the standard IT Facilities instea

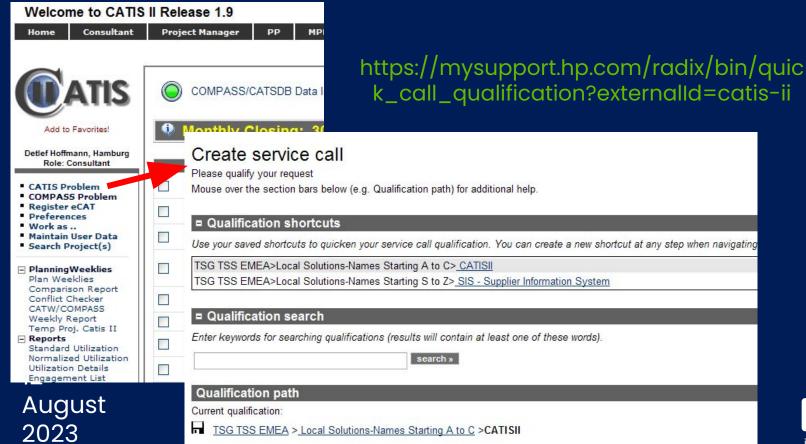

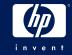

### Getting Notifications: eCAT

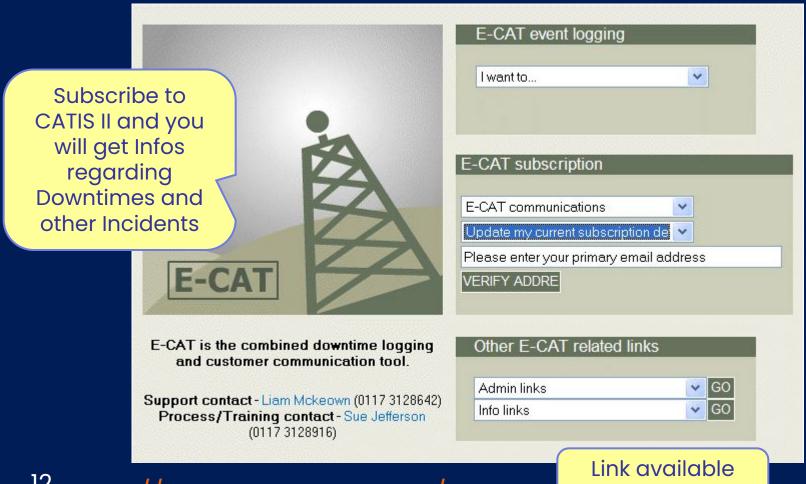

12 http://ecat.atlanta.hp.com/ August ecat

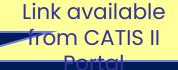

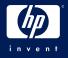

## Links (Summary)

- Secure Web Access (from Internet, see):
  - http://intranet.hp.com/HPIT/GetIT/EmpRemoteAccess/Pages/SWA.aspx
- CATIS2 Web-Site:
  - http://catis.hp.com/catis2
- · Log a call:
  - <a href="https://mysupport.hp.com/radix/bin/quick\_call\_qualification?externalld=catis-ii">https://mysupport.hp.com/radix/bin/quick\_call\_qualification?externalld=catis-ii</a>
- Register for eCAT Notifications:
  - http://ecat.atlanta.hp.com/ecat

12

3 August

0 2023

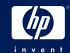

### Whom to contact ...

# CATIS II Client Administration (Middle East):

Marianito Real:

marianito.real@hp.com

Mobile: 00 973 3 9695042

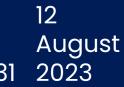

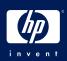

### **Questions?**

I will use Google before asking dumb questions. I will use Google before asking dumb questions. I will use Google before asking dumb questions.

12

3 August

2 2023

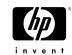